**Desde un lago se bombea agua a un depósito de 200 m<sup>3</sup> , situado a 80 m de altura, mediante una tubería de 45 mm de diámetro (la figura no está a escala). Sabiendo que la bomba suministra un aumento de presión de 9 atm y un caudal de 300 l/min, se pide:**

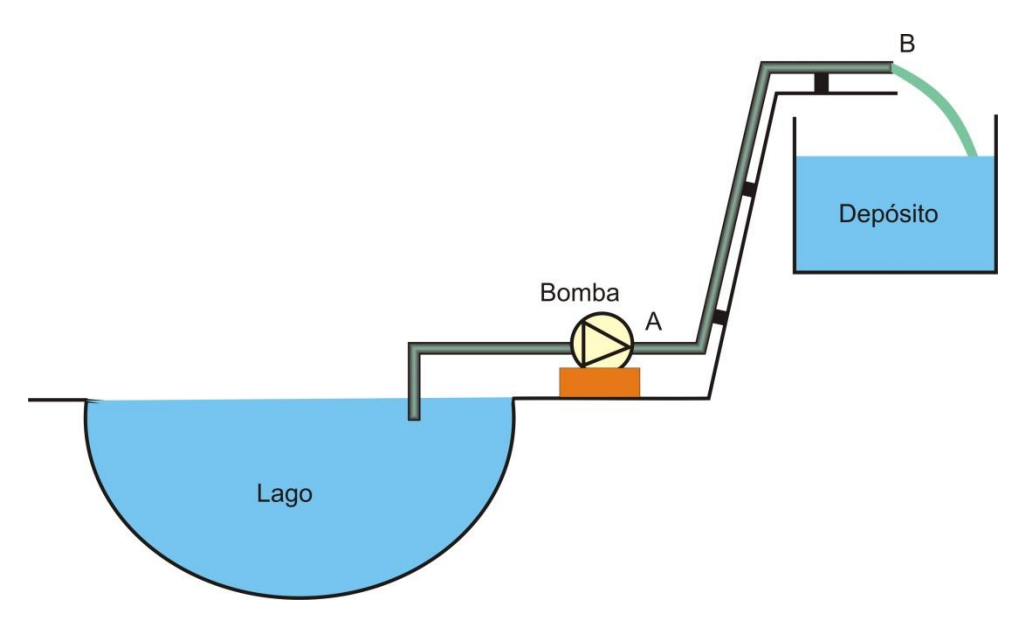

## **a) Potencia hidráulica desarrollada por la bomba.**

**b) Pérdida de presión (pérdida de carga) que se produce en la tubería.**

## **c) Pérdida de energía en el llenado del depósito.**

**a)** La potencia hidráulica de la bomba es una característica de la misma y tiene un valor determinado, independiente de la conducción a la que se conecte.

Sabemos que la potencia, en general, es una magnitud que mide lo rápidamente que se realiza un trabajo y su valor en cualquier instante, se puede obtener mediante la derivada del trabajo respecto del tiempo.

En nuestro caso, si denominamos como  $F_{ent}$  y  $F_{sal}$  a la fuerza a la entrada y a la salida de la bomba respectivamente y "de" a un desplazamiento infinitesimal del agua a lo largo de su trayectoria por el interior de la bomba, tendremos:

$$
P_{\text{hidr}} = \frac{dW_{\text{hidr}}}{dt} = \frac{(F_{sal} - F_{ent}) \cdot de}{dt} = \frac{(P_{sal} - P_{ent}) \cdot S \cdot de}{dt} = \frac{(P_{sal} - P_{ent}) \cdot dV}{dt}
$$

(En la ecuación anterior, hemos sustituido *F* por *P·S*, tanto a la entrada como a la salida y *S·de* por *dV*).

Y si tenemos en cuenta que  $dV/dt = Q$  (caudal o gasto), obtenemos:

$$
P_{\text{hidr}} = (P_{sal} - P_{ent}) \cdot Q
$$

Vemos que la potencia hidráulica es constante, puesto que tanto la diferencia de presiones como el caudal, también lo son.

Sustituyendo los valores numéricos correspondientes (en unidades internacionales):

$$
P_{\text{hidr}} = (P_{sal} - P_{ent}) \cdot Q = 9 \cdot 1' 013 \cdot 10^5 \cdot \frac{300 \cdot 10^{-3}}{60} = 4558' 5 \text{ W}
$$

**b)** Considerando los puntos A y B de la figura y aplicando Bernoulli (con pérdidas):

$$
P_A+\frac{1}{2}\rho\cdot \nu^2+\rho g h_A=P_B+\frac{1}{2}\rho\cdot \nu^2+\rho g h_B+P_f
$$

Teniendo en cuenta que:  $P_A = P_{\text{bomba}}$ ,  $P_B = P_{\text{atm}}$ ,  $v_A = v_B$  y que  $h_A = 0$ :

 $P_{\text{bomba}} - P_{\text{atm}} = \rho g h_B + P_f \rightarrow P_f = (P_{\text{bomba}} - P_{\text{atm}}) - \rho g h_B$ 

Es decir, usando una bomba determinada (que aportará al agua un determinado incremento de presión), la pérdida de presión en la tubería resulta mayor cuanto menor sea la altura hasta la que se quiera subir el agua.

En este caso, sustituyendo valores obtenemos:

 $= 1'277 \cdot 10^5$  N/m<sup>2</sup> = 1'26 atm

**c**) Tal y como se trató en el problema 1 de este tema,  $P_f$  también se puede considerar como energía perdida por unidad de volumen. Por tanto, podemos escribir que:

 $P_f$  = 1'277·10<sup>5</sup> J/m<sup>3</sup>

Por tanto, la energía perdida en la conducción cuando se llena completamente el depósito, vendrá dada por:

$$
W_f = P_f V_{dep} = 1'277 \cdot 10^5 \cdot 200 = 2'554 \cdot 10^7 \text{ J} = 7'1 \text{ kWh}
$$

Para calcular la energía total que se pierde<sup>1</sup> en el llenado del depósito, es necesario sumar al valor anterior, la energía cinética con la que el agua llega al depósito. Para calcular esta, hemos de hallar, el valor de la velocidad con la que circula el agua por la tubería:

Sabemos que  $Q = v \cdot S$  de donde:  $v = Q/S$ 

Sustituyendo los valores numéricos: 
$$
v = \frac{\frac{300 \cdot 10^3}{60}}{\pi \cdot \frac{(45 \cdot 10^{-3})^2}{4}} = 3'14 \text{ m/s}
$$

Con lo que:  $Ec = mv^2/2 = 200 \cdot 10^3 \cdot 3' 14^2/2 = 985\,960 \text{ J} = 0'27 \text{ kWh}$ 

Luego, la energía total perdida en el proceso de llenado, será:

 $E_T$  = 7'1 + 0'27 = 7'37 kWh

 $\overline{a}$ 

Los estudiantes pueden reforzar este problema usando una animación *Modellus* que calcula todas las magnitudes buscadas. En la pantalla disponen de tres controladores manuales con los que se puede

<sup>&</sup>lt;sup>1</sup> Naturalmente, dicha energía no desaparece (lo que violaría el principio de conservación de la energía). Se denomina energía "perdida" porque dicha energía no es útil, ya que se halla repartida como energía interna entre todas las partículas que conforman el sistema considerado.

modificar la altura a la que se quiere elevar el agua, el caudal de suministro, y el aumento de presión que aplica la bomba. Manipulando dichos controladores pueden poner a prueba sus hipótesis y verificar algunos casos límite evidentes (por ejemplo, si el caudal fuera cero, Q=0, también lo sería la energía cinética del agua, Ec=0).

En la imagen adjunta, vemos el aspecto de la animación cuando los valores de los datos del problema coinciden con los que hemos adoptado aquí.

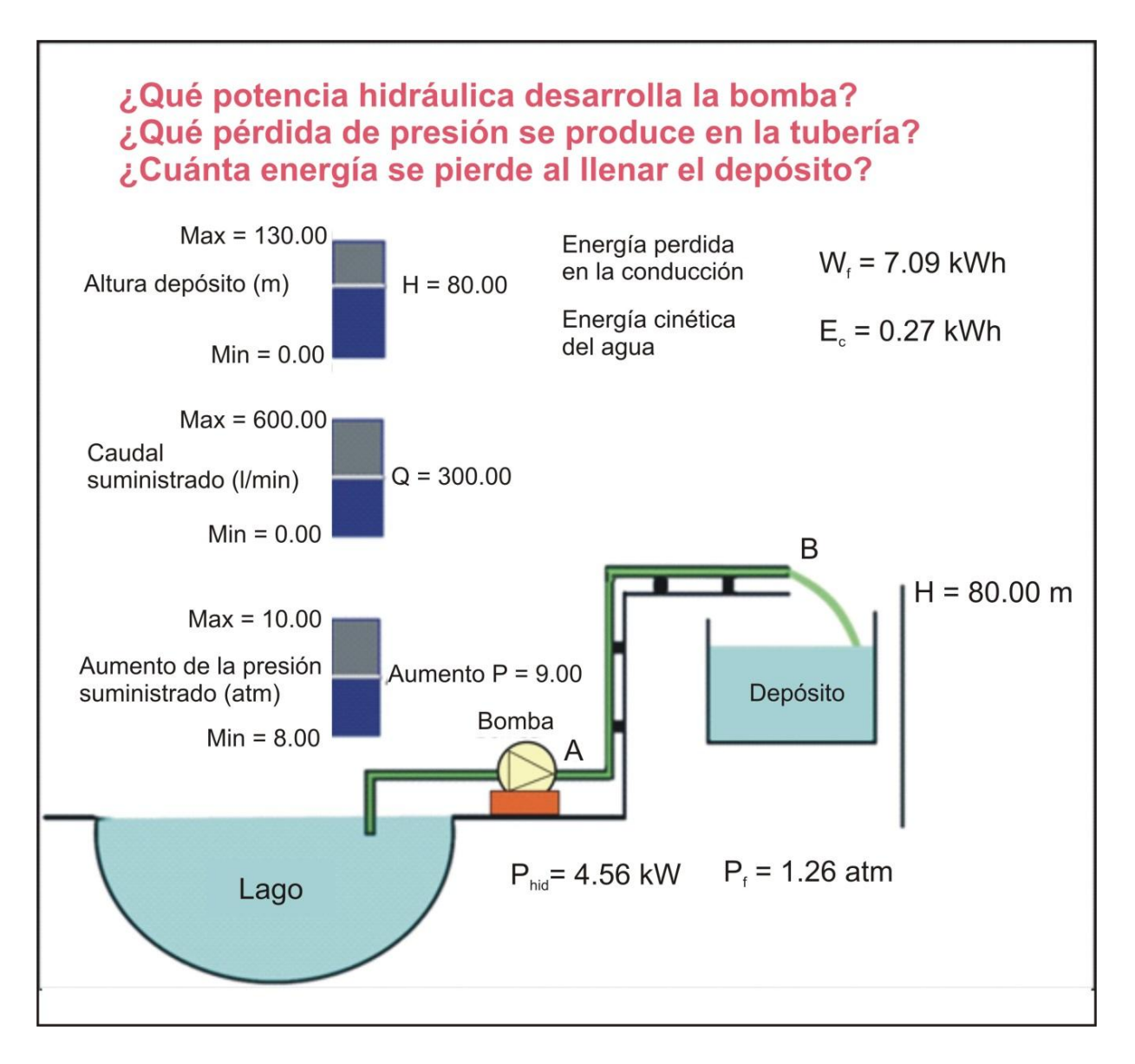

La animación y el programa necesario para hacerla correr están disponibles en la Web de Materiales para la Enseñanza y la Divulgación de la Física de la Sección Local de Alicante de la RSEF: <http://rsefalicante.umh.es/fisica.htm>